## **HOW TO ORDER YOUR TRANSCRIPT**

## **NEW YORK INSTITUTE** OF TECHNOLOGY

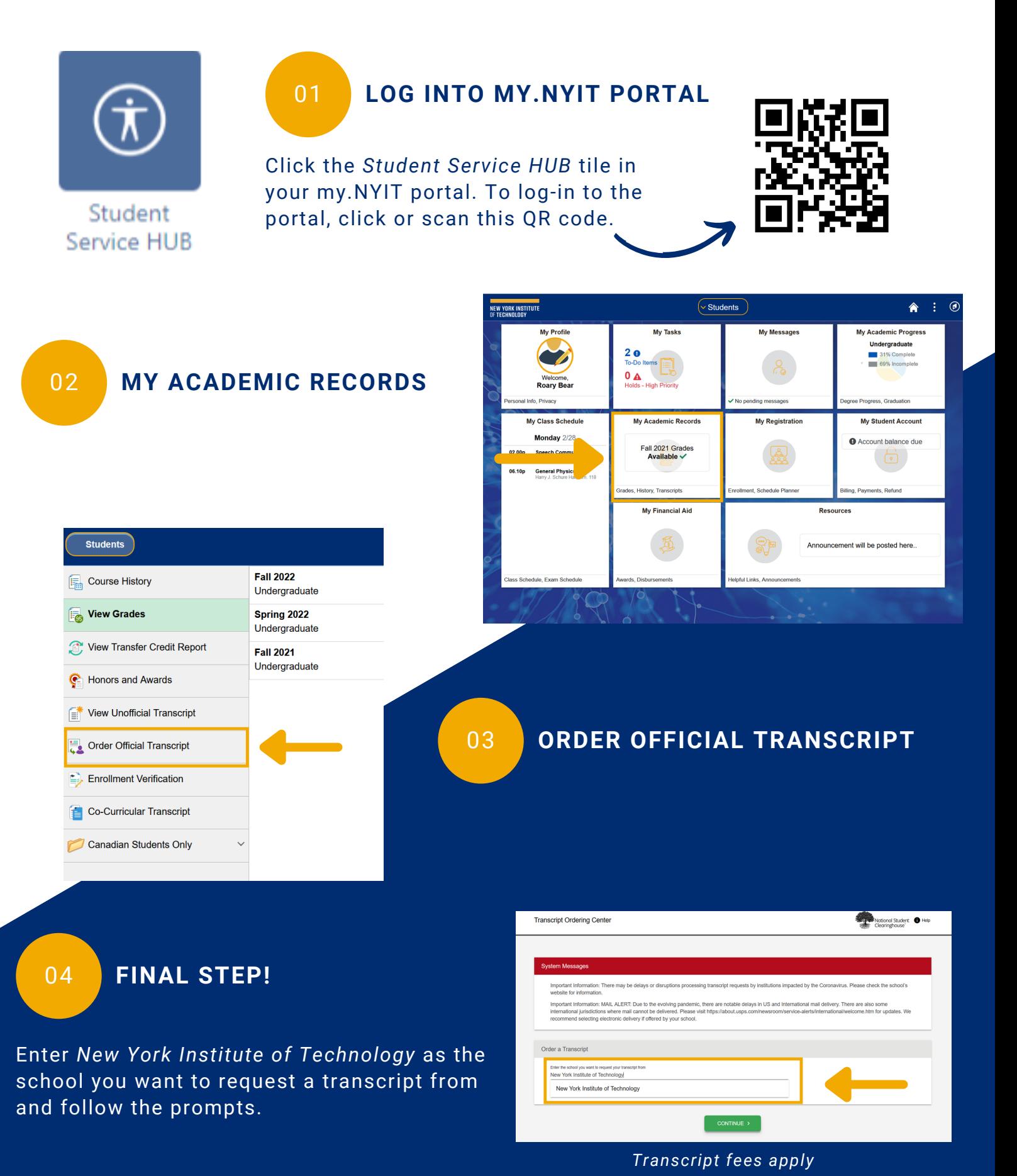

registrar@nyit.edu | nyit.edu/registrar